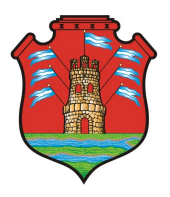

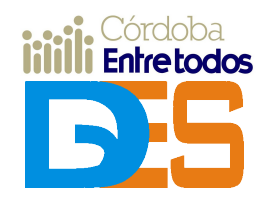

# **CONECTAR IGUALDAD**

### **Primer Encuentro Provincial de Intercambio de Experiencias con TIC en la Formación Docente**

#### **y Primer Encuentro Provincial de "Facilitadores TIC" en los ISFD**

Córdoba, 01 de diciembre de 2011

#### DOCUMENTO BASE - CONVOCATORIA **INTRODUCCIÓN**

En el escenario sociocultural actual y especialmente en el sistema educativo, con la puesta en marcha del **[Programa Conectar Igualdad](http://www.conectarigualdad.gob.ar/)** en las escuelas secundarias, especiales, técnicas y en institutos superiores de formación docente, nos enfrentamos al

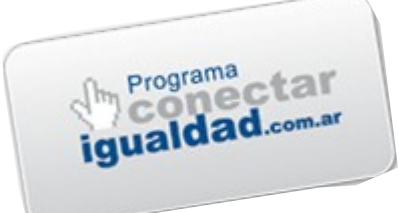

desafío de fortalecer espacios para la reflexión, el diseño de estrategias y el desarrollo de prácticas de integración de TIC en las trayectorias formativas de los futuros docentes.

El **Primer Encuentro Provincial de Intercambio de Experiencias con TIC en la Formación Docente** tiene la intención de dar continuidad a la propuesta que responde a la necesidad de crear espacios para facilitar la comunicación entre docentes formadores y de poner en valor las experiencias educativas que se desarrollan en los Institutos Superiores de nuestra Provincia. Tiene como finalidades:

- Promover más y mejores prácticas y aprendizajes vinculados con las TIC
- Contribuir a la formación de docentes capaces de apropiarse reflexivamente de las tecnologías de la información y la comunicación y de promover prácticas educativas innovadoras mediante su integración en las propuestas pedagógicas.

En este sentido la propuesta sostiene como principio que:

"No es en las TIC, sino en las actividades que llevan a cabo profesores y estudiantes gracias a las posibilidades de comunicación, intercambio, acceso y procesamiento de la información que les ofrecen las TIC, donde hay que buscar las claves para comprender y valorar el alcance de su impacto sobre la

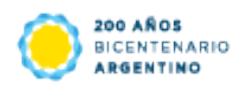

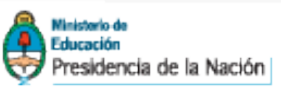

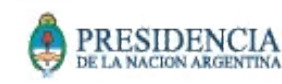

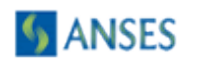

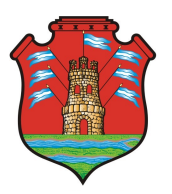

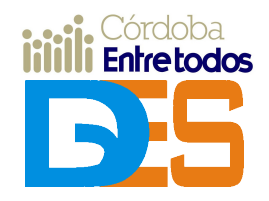

educación escolar, incluido su eventual impacto sobre la mejora de los resultados del aprendizaje" [1](#page-1-0)

Los Institutos de Formación Docente vienen transitando diferentes iniciativas vinculadas con esta cuestión. En 2007 se inicia la constitución de una Red Nacional Virtual de Formación Docente. Para ello, el Instituto Nacional de Formación Docente puso a disposición de cada ISFD en todo el país, un nodo institucional virtual (un sitio Web, un campus virtual y un blog) e inicia el desarrollo de diferentes instancias de formación virtual vinculadas con las TIC y su inclusión en las prácticas formativas. Particularmente entre esas líneas de desarrollo profesional se ofrece desde entonces, un ciclo de formación inicial para "Facilitadores TIC" y un conjunto de propuestas orientadas al fortalecimiento de ese rol en cada ISFD. Esto ha permitido a colegas formadores construir diferentes trayectorias formativas y experiencias vinculadas con la temática de la inclusión de las TIC y las prácticas educativas mediadas por tecnología.

Asimismo, en el Nivel Superior en la provincia de Córdoba, la integración de las TIC en los procesos formativos y en la vida de los ISFD, ha constituido una importante preocupación desde 2008. En ese sentido, desde la Dirección General de Educación Superior, se ha impulsado la inclusión de las TIC en los nuevos diseños curriculares de la formación docente, con presencia en unidades específicas y también como contenido transversal en los tres campos de la formación. Asimismo se han llevado a cabo diversas propuestas de desarrollo profesional docente en esta temática. En la actualidad, la provincia de Córdoba cuenta unos 1000 docentes de ISFD que han transitado diferentes instancias formativas vinculadas con las TIC, lo cual constituye un enorme potencial de experiencia para la llegada del equipamiento y de la propuesta del Programa Conectar Igualdad

Otorgando continuidad a esta línea de trabajo y para potenciar las diferentes iniciativas desarrolladas hasta el momento, la Dirección General de Educación Superior del Ministerio de Educación de la Provincia de Córdoba, convoca a docentes de todos los ISFD de la provincia de Córdoba, de gestión estatal o privada, y a estudiantes avanzados de carreras de formación docente (en etapa de residencia), a participar de este encuentro, ya sea como asistentes o compartiendo sus experiencias pedagógicas con las TIC, en un espacio que propicie el respeto por la diversidad de perspectivas, el intercambio profesional y el enriquecimiento de las prácticas de formación. Asimismo para la misma jornada, se convoca a formadores que estén abordando el rol de "facilitadores TIC", a participar del **"Primer Encuentro Provincial de Facilitadores TIC en ISFD de Córdoba"**. La invitación propone generar un espacio de intercambio entre facilitadores TIC, en torno a las

<span id="page-1-0"></span><sup>&</sup>lt;sup>1</sup> Coll, C. (Agosto 2004- Enero 2005). Psicología de la Educación y prácticas educativas mediadas por las tecnologías de la información y la comunicación: Una mirada constructivista. Sinéctica, (25), 1-24, Sección Separata.

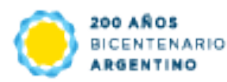

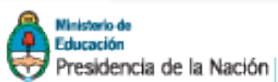

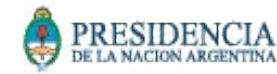

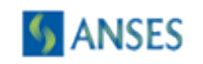

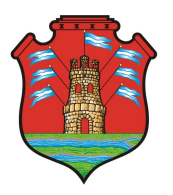

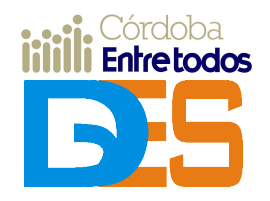

prácticas en y con los nodos virtuales de los institutos y también en diferentes iniciativas de inclusión de las TIC en las prácticas formativas en los ISFD.

### **OBJETIVOS**

- Generar un espacio de difusión e intercambio de prácticas de enseñanza que integren las TIC en las trayectorias formativas de los futuros docentes..
- Promover instancias de análisis y reflexión sobre las prácticas de enseñanza vinculadas a las TIC en el sistema educativo, como una oportunidad de desarrollo profesional docente.
- Generar un espacio de encuentro e intercambio de experiencias entre "facilitadores TIC" en los ISFD.

### **DESTINATARIOS Y FORMAS DE PARTICIPACIÓN[2](#page-2-0)**

- **En carácter de asistentes:**:docentes de todos los IFD de Gestión Estatal o Privada, y estudiantes avanzados de carreras de formación docente (en etapa de residencia) interesados en la problemática que plantea este Encuentro. La inscripción para participar como asistente se realizará completando un formulario electrónico que estará oportunamente disponible (a partir del 12 de noviembre) en el sitio Web de la DGES. También podrá solicitarse el acceso a este formulario digital enviando un mensaje a ejfd. conectarigualdad. cba@gmail.com.
- **En carácter de expositores:**:docentes de todos los IFD de Gestión Estatal o Privada, que estén implementando o hayan finalizado el desarrollo de una experiencia educativa que integre TIC. También podrán presentarse estudiantes de carreras de formación docente que hayan implementado una experiencia relacionada con las TIC en sus prácticas de residencia. La presentación de los trabajos deberá realizarse de acuerdo con las pautas expuestas en este documento y considerando las orientaciones que se indiquen desde la organización. [Clic aquí para inscripción de expositores](https://docs.google.com/spreadsheet/viewform?formkey=dGFIbFpoTkNFeUJ6MjN0Umk2Qk82ZEE6MQ)
- **Como Facilitadores TIC:** docentes formadores de todos los ISFD de Córdoba (de gestión estatal o privada) que estén desarrollando actividades vinculadas con la administración de los nodos virtuales de la Red Nacional Virtual de ISFD o en otras plataformas de campus virtuales, para el caso de los ISFD que no estén integrados a dicha Red. [\(Clic aquí para inscripción de "Facilitadores](https://docs.google.com/spreadsheet/viewform?formkey=dGFIbFpoTkNFeUJ6MjN0Umk2Qk82ZEE6MQ) [TIC"\)](https://docs.google.com/spreadsheet/viewform?formkey=dGFIbFpoTkNFeUJ6MjN0Umk2Qk82ZEE6MQ). Los Facilitadores TIC que participen del encuentro dispondrán de un

<span id="page-2-0"></span> $2$  Se cubrirán necesidades de alimentación y también gastos de traslado (sólo en transporte público de pasajeros) a quienes deban trasladarse desde y hacia otras localidades. Oportunamente se informará a las personas inscriptas sobre la documentación que debe presentarse para el pago de gastos de traslado.

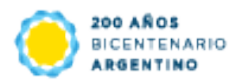

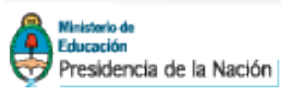

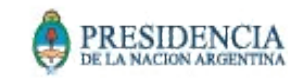

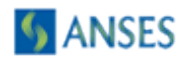

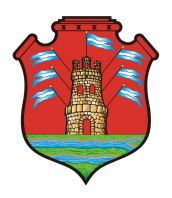

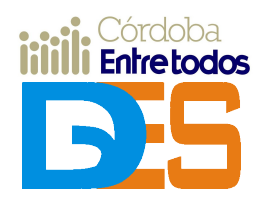

espacio para presentar e intercambiar, entre pares, la experiencia desarrollada en cada ISFD. Para ello se sugiere la producción de una presentación multimedia teniendo en cuenta las siguientes sugerencias.

- o incluir información sobre acciones desarrolladas como facilitador TIC para promover el uso de los recursos TIC disponibles en el ISFD.
- o destacar las estrategias implementadas para el desarrollo del nodo (campus virtual, sitio Web y/o blog), las dificultades con las que se encuentran y el modo en el que las abordan,
- o a modo de evaluación, recuperar los logros e impactos vinculados al desarrollo del nodo virtual en las prácticas en el ISFD.
- o desarrollar las ideas de trabajo para el 2012 considerando la implementación del Programa Conectar Igualdad.
- o según disponibilidad, incluir registros multimediales de las acciones desarrolladas.
- o considerar que la presentación de cada experiencia deberá tener una duración de entre 10 y 15 minutos.

#### **PAUTAS PARA LA PRESENTACIÓN DE EXPERIENCIAS**

Las experiencias que se postulen para su presentación en el **Primer Encuentro Provincial de Intercambio de Experiencias con TIC en la Formación Docente** deberán registrarse en el **[Registro Abierto y Catálogo de Experiencias](http://dges.cba.infd.edu.ar/sitio/index.cgi?wid_item=141&wid_seccion=50) [Pedagógicas con TIC en la Formación Docente](http://dges.cba.infd.edu.ar/sitio/index.cgi?wid_item=141&wid_seccion=50)**. El mismo consta de un formulario electrónico al que se accede desde el Sitio Web de la Dirección General de Educación Superior [\(http://dges.cba.infd.edu.ar\)](http://dges.cba.infd.edu.ar/)

Cualquier consulta vinculada con el registro de experiencias puede realizarse por correo electrónico a[: ejfd. conectarigualdad. cba @ gmail. com.](mailto:ejfd.conectarigualdad.cba@gmail.com)

#### **CARACTERÍSTICAS DE LAS EXPERIENCIAS**

Las experiencias pedagógicas que se pueden presentar contemplan un amplio abanico de posibilidades, desde la incorporación de algunos recursos TIC en algunas clases, al desarrollo de proyectos institucionales o interinstitucionales de integración de TIC. Pueden ser experiencias en etapa de diseño, en desarrollo o ya concluidas; además pueden tratarse de experiencias en las que las TIC sean utilizadas como medios, herramientas y/o estrategias y también aquellas en las que se constituyen en objeto de reflexión y contenido de enseñanza y aprendizaje. Lo importante es que el modo en el que se aborde la presentación de la experiencia, permita comprenderla desde todas sus dimensiones abonando la reflexión pedagógica sobre las mismas y favoreciendo el desarrollo de nuevas propuestas en otros contextos. Todas las experiencias que se postulen serán consideradas para su presentación.

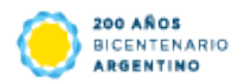

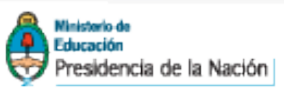

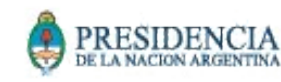

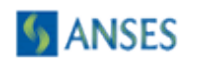

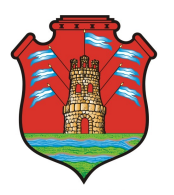

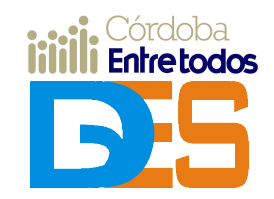

#### **FORMATOS PARA LA PRESENTACIÓN DE LAS EXPERIENCIAS DURANTE EL ENCUENTRO**

Las experiencias se presentarán en dos modalidades diferentes:

- Póster: tendrán una dimensión de 70cm de ancho x 100cm de largo. Se sugiere combinar elementos gráficos y textuales de manera que faciliten la comunicación de los aspectos centrales de la experiencia. Se incluirán en la parte superior los datos de referencia del trabajo (título, autores, institución, modalidad, nivel, etc.) Cada póster será llevado al Encuentro por su expositor y colocado en el espacio asignado por la organización, antes de la apertura del mismo.
- **Exposición oral:** cada expositor contará con 10 minutos para realizar una presentación oral de la experiencia más 5 minutos para responder preguntas del público. Se sugiere acompañar la exposición oral con una presentación multimedia en formato PowerPoint, IMPRESS o compatible que, incorporando componentes visuales y sonoros favorezca la comprensión de los aspectos centrales de la experiencia. Dicha presentación será solicitada por la organización con antelación al Encuentro.

#### **TALLERES**

Durante la jornada se desarrollarán diversos talleres. Los mismos tendrán una duración de 30 minutos y tendrán como objetivo promover inquietudes con relación al uso pedagógico de algunos recursos digitales. La inscripción para participar en los talleres se realiza marcando las opciones correspondientes en el formulario de inscripción general Clic aquí para inscripción.

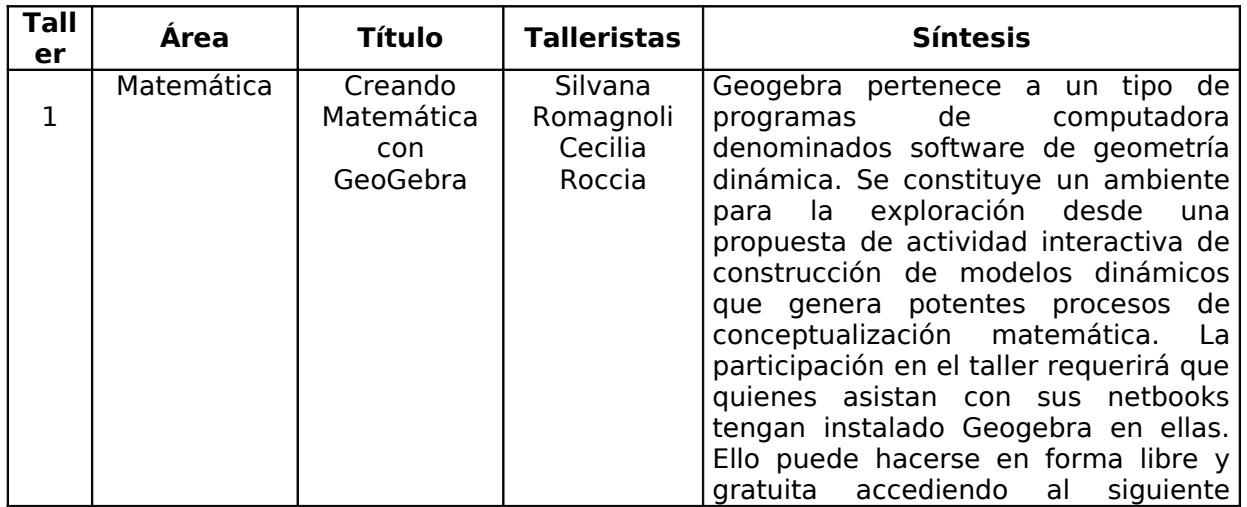

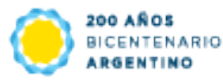

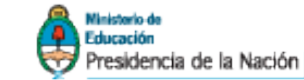

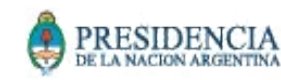

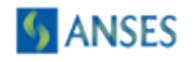

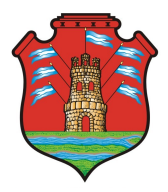

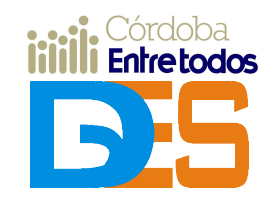

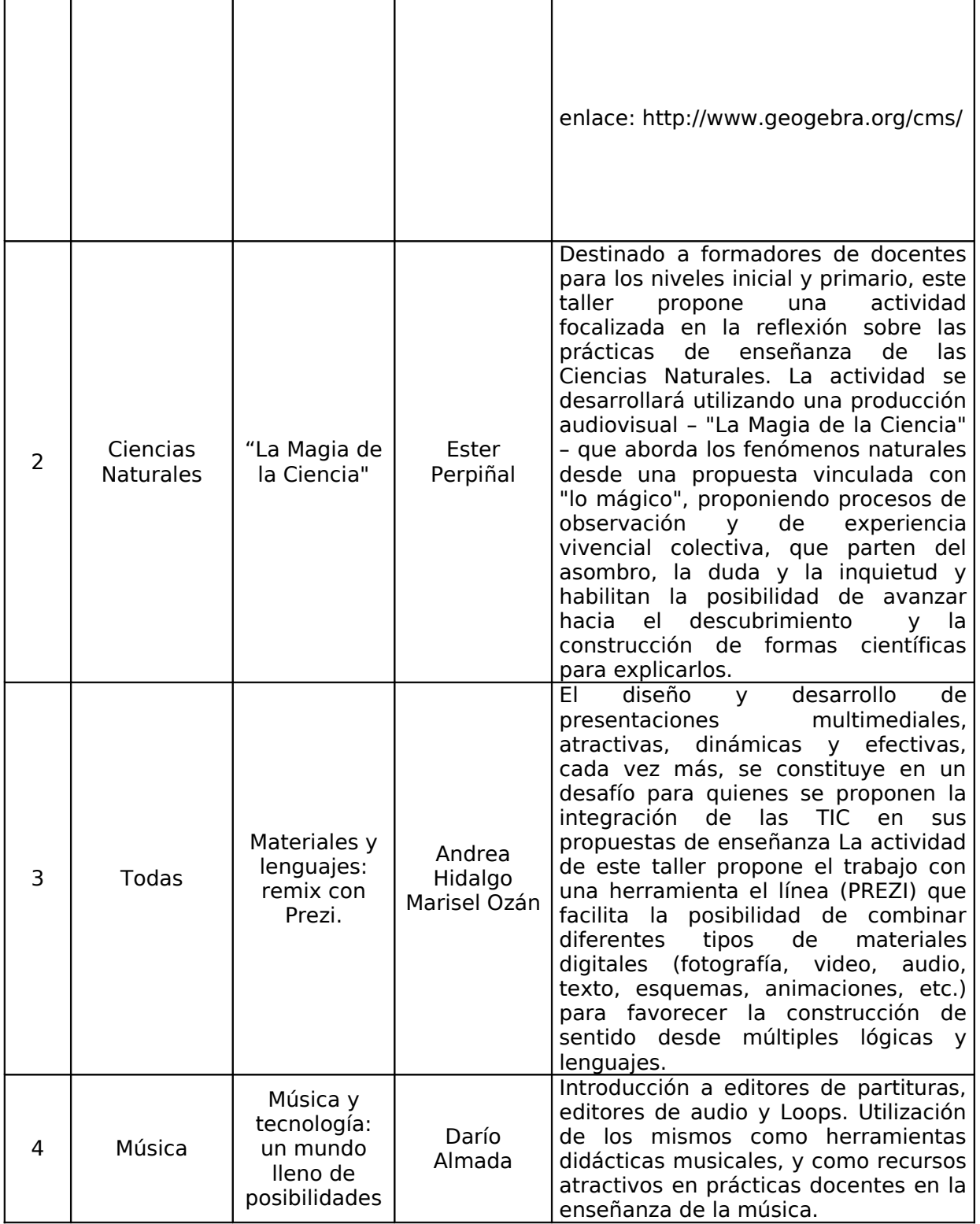

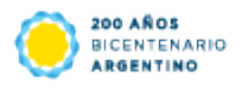

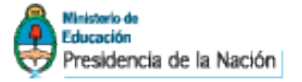

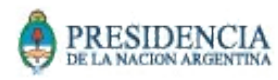

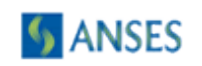

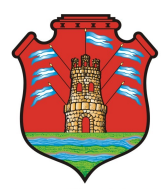

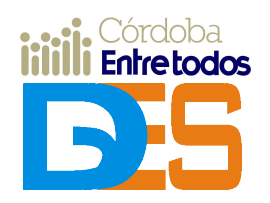

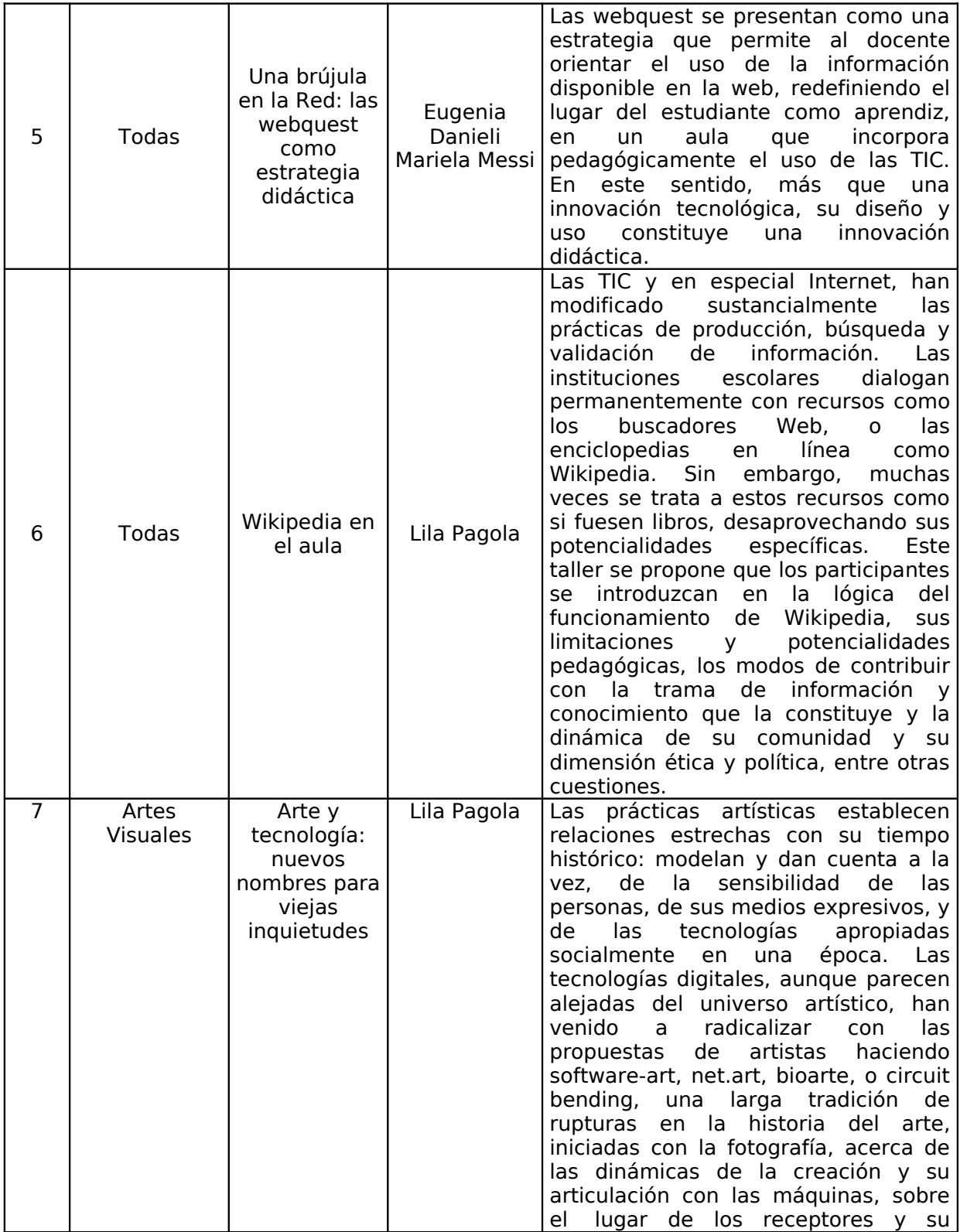

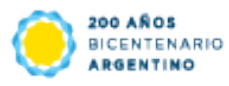

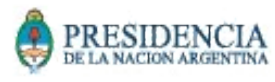

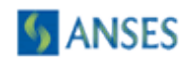

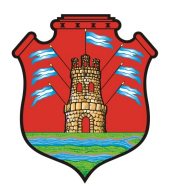

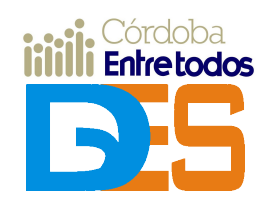

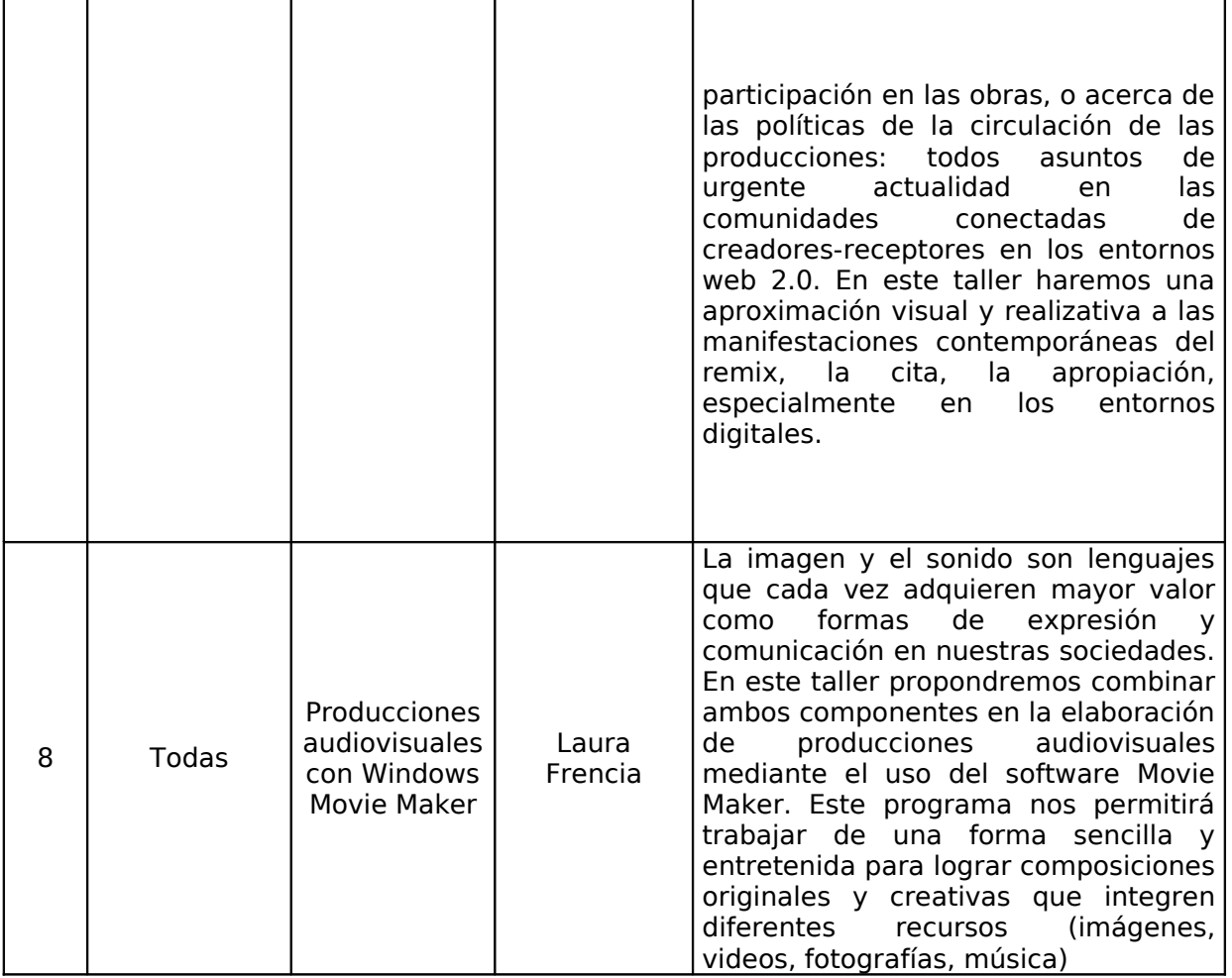

## **FECHAS CLAVE**

- Registro virtual de las experiencias e inscripción de expositores: hasta las **12hs del 20 de noviembre.**
	- o [Clic aquí para registrar una experiencia.](http://dges.cba.infd.edu.ar/sitio/index.cgi?wid_item=141&wid_seccion=50)
	- o [Clic aquí para inscripción de expositores](https://docs.google.com/spreadsheet/viewform?formkey=dGFIbFpoTkNFeUJ6MjN0Umk2Qk82ZEE6MQ)
- Inscripción de Facilitadores TIC: hasta las **12hs del 20 de noviembre**. o [Clic aquí para inscripción de "Facilitadores TIC"](https://docs.google.com/spreadsheet/viewform?formkey=dGFIbFpoTkNFeUJ6MjN0Umk2Qk82ZEE6MQ)
- Comunicación de aceptación de las experiencias propuestas: **20 de noviembre.**
- Publicación del programa de actividades de la jornada: **11 de noviembre,**
- Inscripción como Asistentes **desde el 11 al 20 de noviembre.**
	- o [Clic aquí para inscripción de asistentes](https://docs.google.com/spreadsheet/viewform?formkey=dGFIbFpoTkNFeUJ6MjN0Umk2Qk82ZEE6MQ)
- Jornada del Primer Encuentro Provincial de Intercambio de Experiencias con TIC en la Formación Docente y Primer Encuentro Provincial de Facilitadores

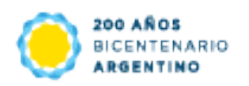

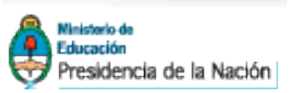

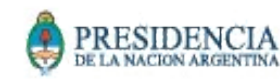

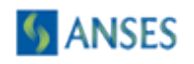

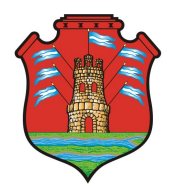

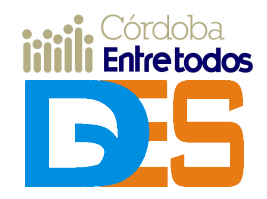

TIC en los ISFD: **jueves 01 de diciembre de 2011, de 09 a 18hs en el [Instituto Superior Carlos Alberto Leguizamón \(Av. Concepción](http://dges.cba.infd.edu.ar/sitio/index.cgi?wid_seccion=23&wid_item=136) [Arenal 1177 – Córdoba\)](http://dges.cba.infd.edu.ar/sitio/index.cgi?wid_seccion=23&wid_item=136)**

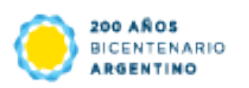

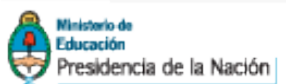

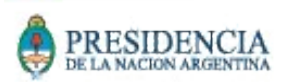

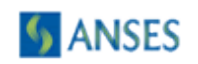